## Finding Buyer Names in ShowingTime

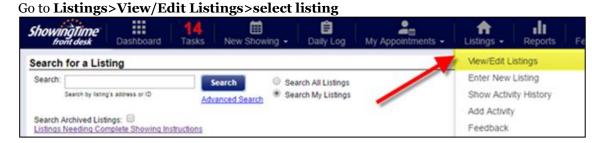

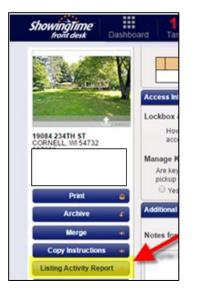

*From the Listing Worksheet*, click on **Listing Activity Report** *(left side of screen)* to view all feedback and showing activity on a property.

Scroll *below Feedback* to view **Listing Activity Details** Find Buyer name, *if entered*, in **Notes** (*right side of report*).

| ShowingTime<br>tront desk Da | shboard Tasks New Show      | ing • Dat cog My A                | ppointments - Listings - Repo                                                 |                                     |
|------------------------------|-----------------------------|-----------------------------------|-------------------------------------------------------------------------------|-------------------------------------|
|                              | Listing Activity Details    |                                   |                                                                               |                                     |
|                              | Activity Type               | Activity Date                     | Showing Agent                                                                 | Notes                               |
|                              | Subtre Showing (details)    | 07/25/2016 5:45 PM - 6:45<br>PM   | Paul Canfield<br>REMAX Affiliates<br>(715) 828-0819<br>paulcanfield@remax.net | This is the 1st showing, Buyer Name |
|                              | S Price Change Notification | 07/19/2016 1:25 PM                | C                                                                             |                                     |
|                              | \$ Price Change             | 07/19/2016 8:24 AM                |                                                                               | From \$149,800 to \$149,700         |
|                              | Past Showing (details)      | 07/16/2016 11:00 AM - 12:00<br>PM | it is not forg from the second second                                         | Buyer Name This is t                |

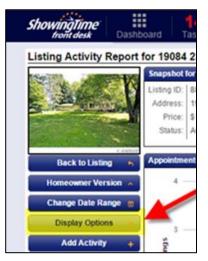

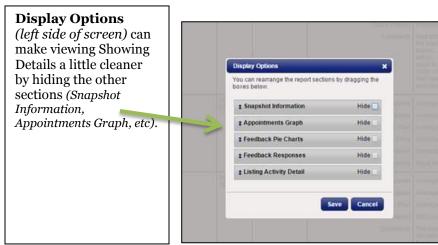

7/2016